## PERL CGI

PERL CGI

- 13 ISBN 9787505351264
- 10 ISBN 7505351265

出版时间:1999-3-1

版权说明:本站所提供下载的PDF图书仅提供预览和简介以及在线试读,请支持正版图书。

## www.tushu000.com

## PERL CGI

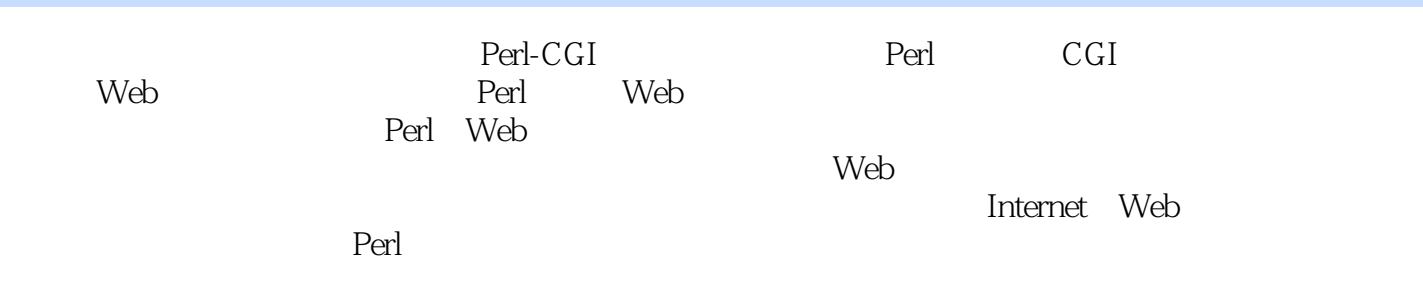

Perl CGI1.1 Perl 1.1.1Java1.1.2 1.1.3CGI1.2Perl 1.2.1Perl Larry Wall1.2.2 Perl WWW1.3 Perl 1.3.1 1.3.2Perl 1.3.3 hello.pl1.3.4Perl 1.3.5 hello.pl1.4Perl 1.4.1Perl 1.4.2Perl 1.4.3Perl 1.4.4 1.4.5 1.5Perl CGI1.5.1CGI 1.5.2  $1.53CGI$   $1.6CGI$   $1.61C/C++1.62V$ isual Basic $1.63S$ hell $1.64$  CGI 法1.7小结第二章WWW之中的Perl2.1安装HTTP服务器2.1.1Windows 95/NT上的Sambar服务 2.1.2Windows NT IIS2.1.3UNIX Web 2.2Perl WWW 2.2.1 HTML 2.2.2 Perl 2.3 helowww.pl 2.4Perl 2.5 require2.5.1 2.5.2 2.6CGI HTML2.7MIME 2.8 Sambar 2.81TCP/IP hosts<br>2.8.2Sambar 2.9 Perl WWW 3.1CGI 3.1.1 3.1.2 件2.8.2Sambar服务器的运行2.9小结第三章Perl与WWW的连接通道3.1 CGI环境变量3.1.1环境变量3.1.2环 3.1.3CGI 3.1.4Perl 3.2CGI 3.2.1 3.2.2each while 3.2.3.3 3.3MIME 3.3.1 3.3.2 3.3.3 3.3.4 3.3.5 3.3.6 3.4 Perl CGI 4.1 Web 4.1.1 4.1.2 4.2Perl 4.2.1Perl 4.2.2 4.2.3 4.2.4 4.2.5 print 4.3 Web 4.3.1 4.3.2 4.3.3 4.4 4.4.1 HTML 4.4.2 Perl 程序4.5小结第五章利用Perl与CGI处理HTML表单5.1建立HTML表单5.1.1一个简单表单5.1.2表单的提 5.2URL CGI5.2.1" " 5.2.2GET URL 5.2.3 5.3  $5.31$   $5.32$   $5.4$  Perl Web 6.1  $61.1$  Web  $61.2$   $61.3$   $61.3$   $51.3$   $5101$   $62$ 6.3 6.3.1 6.3.2 6.4 Web 7.1 7.2 7.2.1 die7.2.2 " " 7.2.3 pack 7.3 7.3.1 7.3.2 7.4 存在的安全性问题7.5小结第八章创建动态Web页面的其它工具8.1SSI8.1.1SSI的工作原理8.1.2#include命 8.1.3#echo 8.1.4#exec 8.1.5#fsize #flastmod 8.1.6#config 8.2 Ghostscript 8.3 8.31 Ghostscript8.3.2 8.3.3 8.4 Web 9.1 9.1.1 9.1.2IIS 9.1.3UNIX  $9.1.4$ IS UNIX  $9.2$   $9.2.1$   $9.2.2$ 9.2.3 9.2.4 9.3 Web 9.3.1 9.3.2 码剖析9.3.3统计程序的改进版本9.3.4新版程序的剖析9.3.5基于Web界面的统计程序9.4小结第十章Web 的通用语言10.1HTML语言的基础:SGML10.1.1文档标注10.1.2描述文档10.2定义文档类型10.2.1利 DTD HTML 10.2.2 HTMLDTD10.3HTML WWW10.4Netscape HTML 10.4.1HTML 10.4.2 10.4.3Netscape applet10.5 WWW 11.1  $11.1.1$   $11.1.2$   $11.2$ 11.2.1UNIX11.2.2Windows NT11.2.3Windows 9511.3 Web 11.3.1Web 11.3.2Web 11.4 Perl-CGI 12.1 12.1.1 12.1.2 12.2 Web 12.3 12.4Internet 12.4.1Internet 12.4.2Internet 12.4.3 12.5 Web  $13.1\text{Web}$  13.1.1  $13.1.2$  13.2 Web 13.2.1 13.2.2 13.2.3 Web 13.2.4 Web 13.3Web 13.3.1 13.3.2 13.4 Perl

## PERL CGI

本站所提供下载的PDF图书仅提供预览和简介,请支持正版图书。

:www.tushu000.com